#### Data Structures in Java

#### Lecture 3: ADTs in Java.

9/16/2015

Daniel Bauer

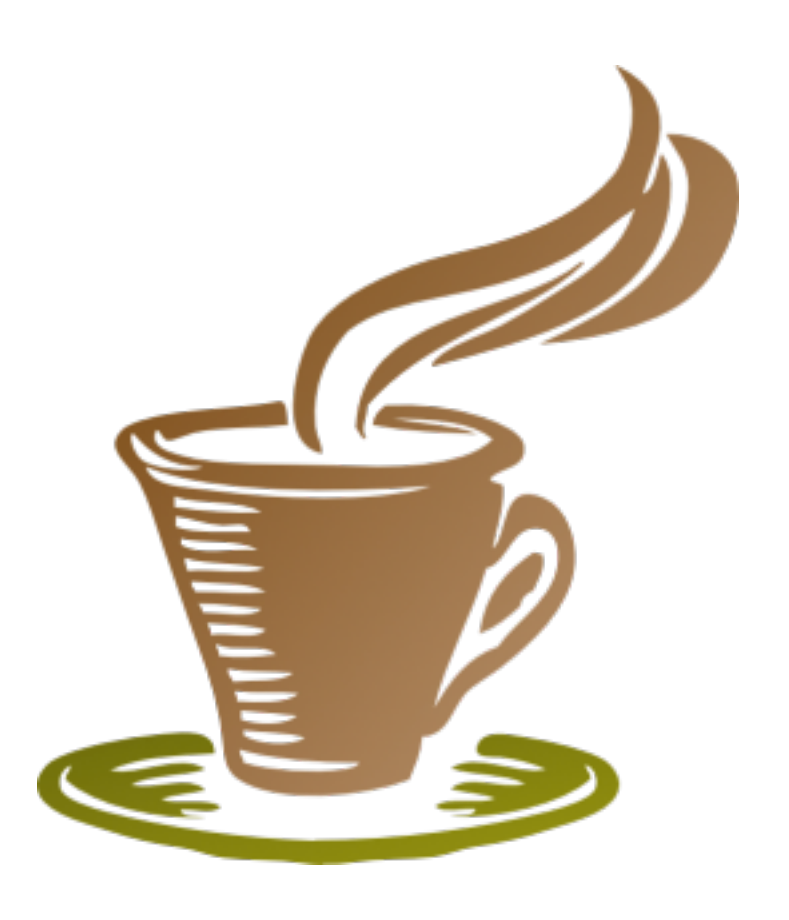

## Today

- ADTs and Data Structures in Java (Generics, Interfaces etc., Java Standard Library)
- Linked List Implementation.
- Binary Search Example.

#### Recitation Sessions

- Tuesday 7:30pm, 413 Kent
- Thursday 7:30pm, 614 Schermerhorn
- **• Friday 2:00pm, 603 Hamilton (NEW)**

• Also: One more TA, see schedule on website.

### Homework 0 and 1

- Some of you still had trouble with HW 0. Had to make sure everyone got set up first.
- HW 1 out asap! New due date: Sun 9/27, 11:59pm

# Homework Late Policy

- You will lose 1% of the total homework score for every 6 minutes your homework is late.
- The latest pushed version of your homework will be graded.
- Homework submitted later than 10h after the official deadline will receive no credit.
- If you need to miss a homework assignment you need to talk to me in advance (except in emergencies… take care of the emergency first!)
- Document your code! Undocumented code will result in lower scores.

### Outline

- Some Java features useful for implementing Data Structures.
	- Generics, Interfaces, Nested classes.
	- Iterator, Iterable from the Java API.
- Implementation of Linked List.
- Implementation of Binary Search.
- Lists in the Java Collections API.

#### Array Lists

#### public class SimpleArrayList {

}

 public static final int DEFAULT\_CAPACITY = 10; private int theSize; private Integer[] theItems;

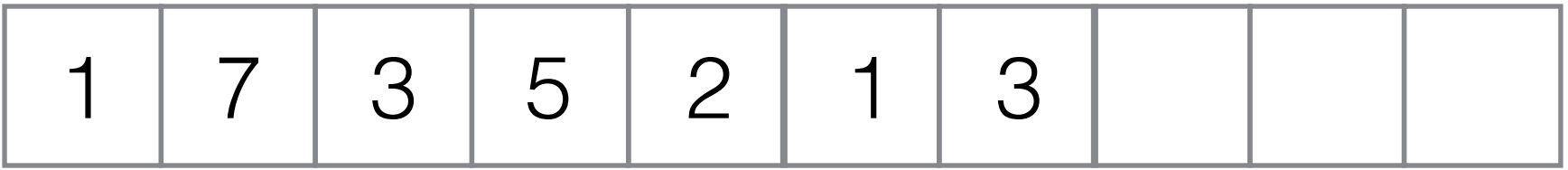

# Doubly Linked Lists

- Also maintain reference to previous node in the list.
- Speeds up append at end of list.

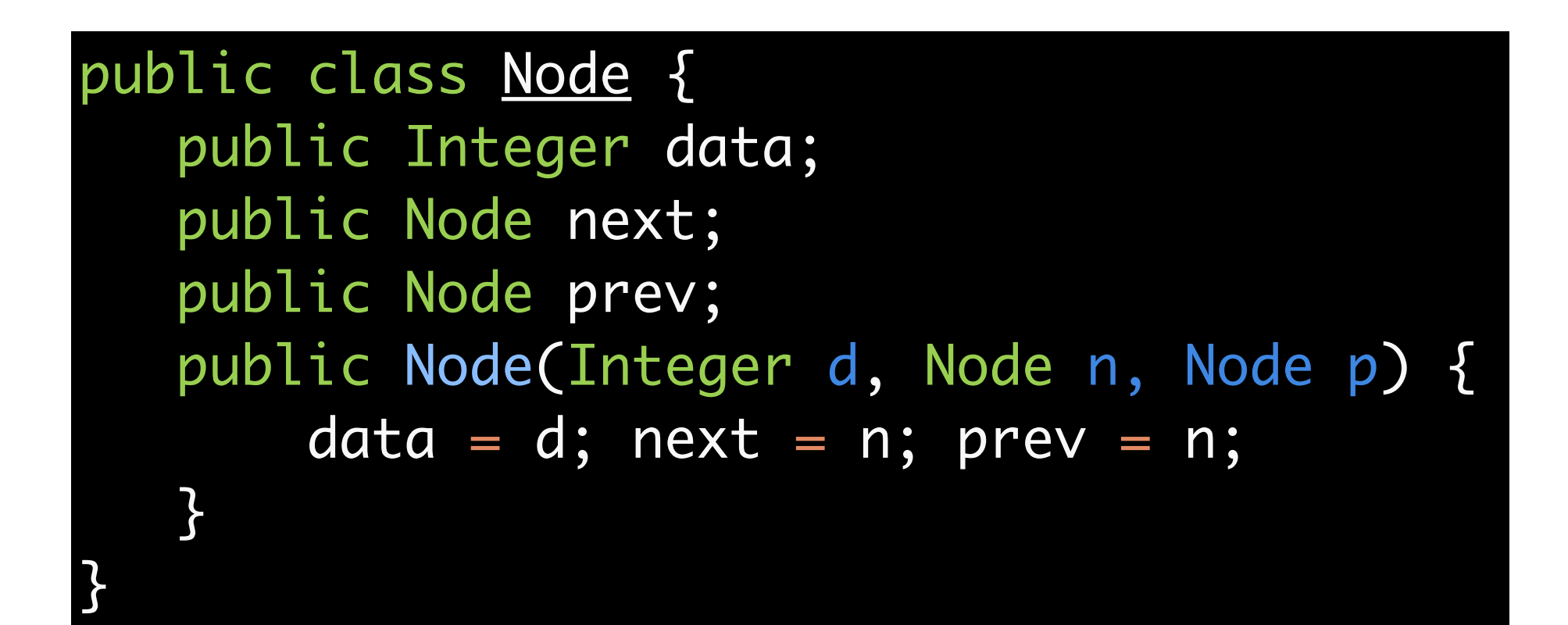

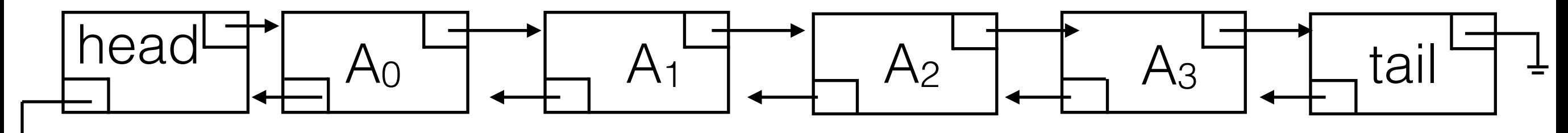

#### Making ADTs More General

- Problem: Our lists can only store Integers.
- Possible Solution: Polymorphism. Choose the *most general class* of items that you expect to see in the List.

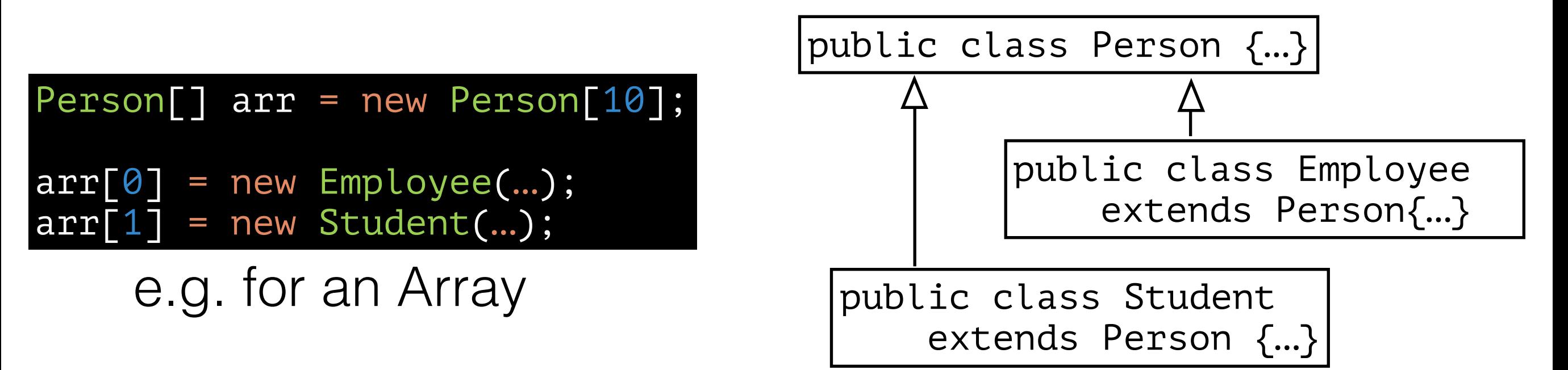

## Java Generics

- We don't normally know what kind of object to expect in a data structure.
- Java allows to add *type parameters (<> syntax)*  to definitions of classes. Such classes are called *generic classes.*

```
public class MyArrayList<AnyType> {
     private AnyType[] theItems; 
 ...
     public AnyType get(int idx) { ... }
     public boolean add(int idx, AnyType x) { ... }
}<br>}
```
# Java Generics (2)

• Type parameters make it possible to create a new data structure for specific objects (and their subtypes) during runtime.

#### MyArrayList<Integer> l = new MyArrayList<Integer>();

• In Java 7 and 8, this can be simplified using the  $\langle \rangle$ (Diamond) operator:

MyArrayList<Integer> l = new MyArrayList<>();

• Type of L is inferred automatically.

### Nested Classes

- Usually every Java class is defined in its own. java file.
- Sometimes classes have a specific purpose (in relation to another class), e.g. Node is specific to MyLinkedList.

```
class OuterClass {
 ...
    static class StaticNestedClass {
 ...
    }
    class InnerClass {
 ...
 }
}<br>}
```
### Static Nested Classes

public class MyLinkedList<AnyType> implements Iterable<AnyType>{

```
 private static class Node<AnyType> { 
        public Node( AnyType d, Node<AnyType> p, Node<AnyType> n ) { 
           data = d; prev = p; next = n;
 } 
        public AnyType data; 
        public Node<AnyType> prev; 
        public Node<AnyType> next; 
 }
 . . .
```
• Static nested classes cannot access any instance members of the outer class.

}

• They essentially behave like normal top-level classes.

#### Inner Classes

#### public class MyLinkedList<AnyType> implements Iterable<AnyType>{

}<br>}

```
 private int theSize;
    private Node<AnyType> beginMarker;
    private Node<AnyType> endMarker;
    public java.util.Iterator<AnyType> iterator( ) {
        return new LinkedListIterator( );
    }
   private class LinkedListIterator implements java.util.Iterator<AnyType> {
        private Node<AnyType> current = beginMarker.next;
 ...
 }
```
• Instances of inner classes can access instance members of the outer instance that created it.

### For-Each Loops

• Iterables support special Java syntax

for (T item : someIterable) { System.out.println(item.toString()); }<br>}

• No need to explicitly get the Iterator and call next() repeatedly.

#### Java Iterators

package java.lang;

interface Iterator<T> { boolean hasNext(); T next(); void remove(); }<br>}

Our LinkedList implementation should be compatible with the Iterator interface.

<http://docs.oracle.com/javase/7/docs/api/java/util/Iterator.html>

### The Iterable Interface

package java.lang;

interface Iterable<T> { Iterator<T> iterator(); }<br>}

Using Iterables and Iterators:

```
Iterator<T> someIterator = someIterable.iterator()
while (someIterator.hasNext()) {
     T nextItem = someIterator.next();
     System.out.println(nextItem.toString());
}<br>}
```
• Don't implement Iterable and Iterator in the same class!

<http://docs.oracle.com/javase/7/docs/api/java/lang/Iterable.html>

#### The Comparable Interface

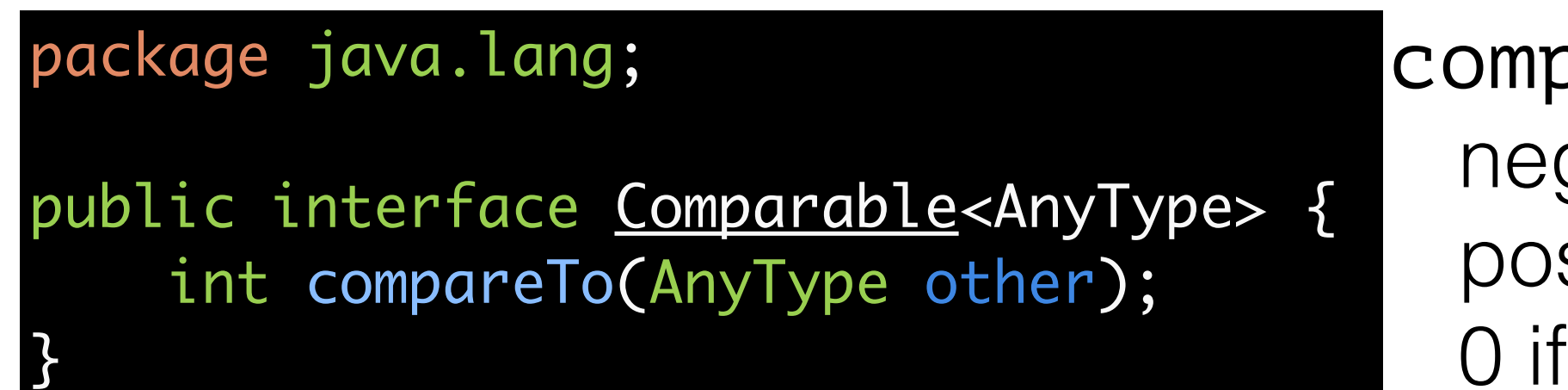

compareTo returns negative int if this < o positive int if this  $>$  0  $\Omega$  if this  $== \Omega$ 

- comparison usually involves querying some member of other.
- The type parameter makes sure that all other objects have these fields.

<http://docs.oracle.com/javase/7/docs/api/java/lang/Comparable.html>

# Binary Search

Given a sorted list, find the entry with a specific key.

0 5 10 13 15 23 42 217 1024 4929 A = **<sup>23</sup> <sup>1024</sup>** x = 1024

•Find entry y in the middle if A:  $y = A[A.length/2]$ 

- if  $(y == x)$  we found the entry.
- if  $(y < x)$  continue search on second half of A.
- if  $(y > x)$  continue search on first half of A.

 $\bullet$ In the worst case we need  $log_2(length(A))$  steps.

#### Binary Search with Comparable

```
public class BinarySearch<AnyType extends Comparable<AnyType>> {
         public int binarySearch( AnyType [ ] a, AnyType x ) {
                int low = \emptyset, high = a.length - 1;
                while( low \leq high ) {
                    int mid = ( low + high )/2;
                    if( a[ mid ].compareTo( x ) < \theta )
                        low = mid + 1;else if( a[ mid ].compareTo( x ) > 0 )
                        high = mid - 1;
                     else
                         return mid; // Found
 }
                 return -1;
         }
```
}<br>}

#### Static Generic Methods

```
public static <AnyType extends Comparable<AnyType>>
    int binarySearch( AnyType [ ] a, AnyType x )
    \{int low = \emptyset, high = a. length - 1;
        while( low \leq high )
         {
            int mid = ( low + high ) / 2;
            if( a[ mid ].compareTo( x ) < \theta )
                 low = mid + 1;else if( a[ mid ].compareTo( x ) > 0 )
                 high = mid - 1;
             else
                  return mid; // Found
         }
        return -1;
 }
```
#### A Comparable Person Class

public class Person implements Comparable<Person> {

```
 private String firstName;
 private String lastName;
```
}<br>}

```
 public Person(String last, String first) {
     lastName = last;
     firstName = first;
 }
```

```
 public int compareTo(Person other) {
         int lastNameComp = lastName.compareTo(other.lastName);
        if (lastNameComp == 0)
             return firstName.compareTo(other.firstName);
         else
             return lastNameComp;
 }
```
## Searching for Presidents

#### Person[] presidents = { new Person("Adams","John "), new Person("Adams","John Quincy "), new Person("Arthur","Chester Alan "), new Person("Buchanan","James "), new Person("Bush","George "), new Person("Bush","George W."), new Person("Carter","Jimmy "), new Person("Cleveland","Grover "), new Person("Clinton","Bill "), . . . new Person("Washington","George "), new Person("Wilson","Woodrow ") };

 int index = BinarySearch.binarySearch(presidents, new Person("Obama","Barack"));

System.out.println(index);

## The Java Collection API

package java.util;

interface Collection<E> extends Iterable<E> { boolean add(E e); boolean addAll(Collection<? extends E> c); void clear(); boolean contains(Object o); boolean containsAll(Collection<?> c); boolean isEmpty(); Iterator<E> iterator(); // via Iterable boolean remove(Object o); boolean removeAll(Collection<?> c); boolean retainAll(Collection<?> c); int size(); Object[] toArray();  $\langle \overline{T} \rangle$   $\overline{T}$  toArray( $\overline{T}$ [] a); }<br>}

<http://docs.oracle.com/javase/7/docs/api/java/util/Collection.html>

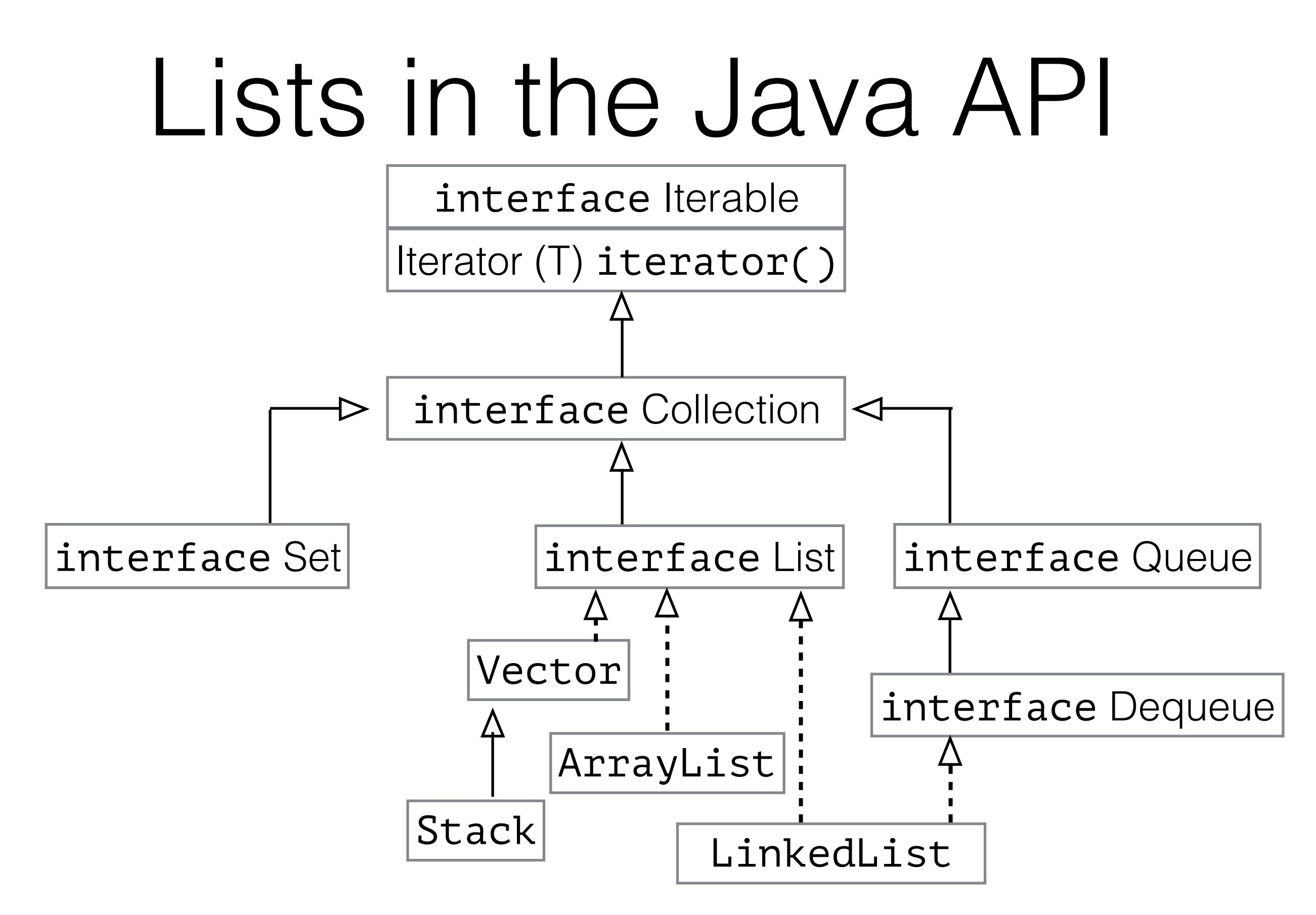

<http://docs.oracle.com/javase/7/docs/api/java/util/Collection.html>

### Java API List Interface

#### package java.util;

interface List<E> extends Collection<E> { E get(int index); int indexOf(Object o); int lastIndexOf(Object o); E remove(int index); E set(int index, E element); List<E> subList(int fromIndex, int toIndex) }<br>}

#### [http://docs.oracle.com/javase/7/docs/api/java/util/List.html](http://docs.oracle.com/javase/7/docs/api/java/util/List)

# Using Java Collections

- Weiss exercise 3.1
	- You are given a list, **L**, and another list, **P**, containing integers sorted in ascending order.
	- The operation printLots(L,P) will print the elements in L that are in positions specified by P.
	- Implement this procedure using only methods of the Collections API.

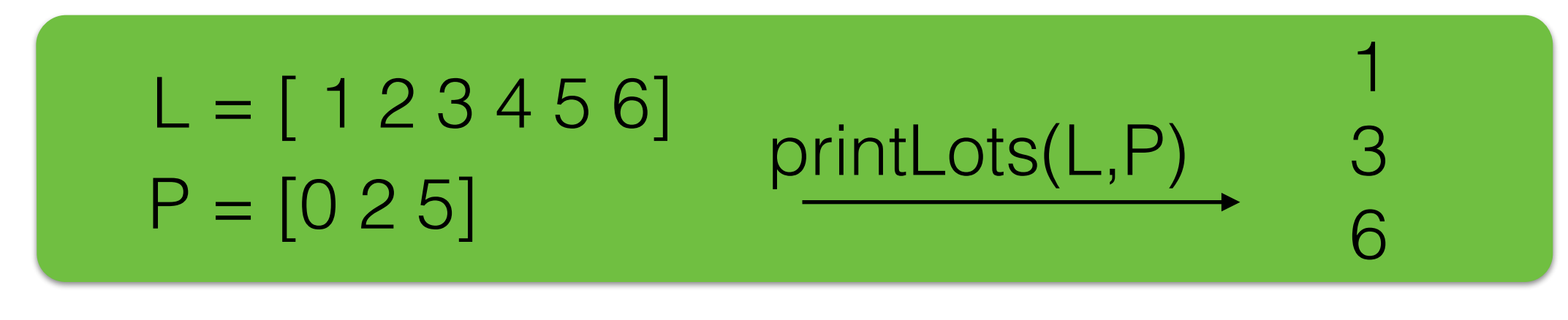